## What is Plasma (Fibroblast) Skin Tightening

A handheld device is used to deliver energy through a metal disposable tip, which comes into close contact with the outer most layer of the skin. The energy creates a spark once it comes into contact with the gases (CO2) emitted by the skin layer and delivers an immediate millimeter sized controlled wound. This is repeated hundreds of times in the area of concern and only reaches the outer most layer of your skin, which pulls your skin cells closer together. Immediately, the natural healing response is triggered causing overall tightening. Results therefore begin immediately, and continue to yield results all the way up until 8-12 weeks post treatment. It takes 4 full weeks for collagen production cycle to take place.

## [Text Wrapping Break]

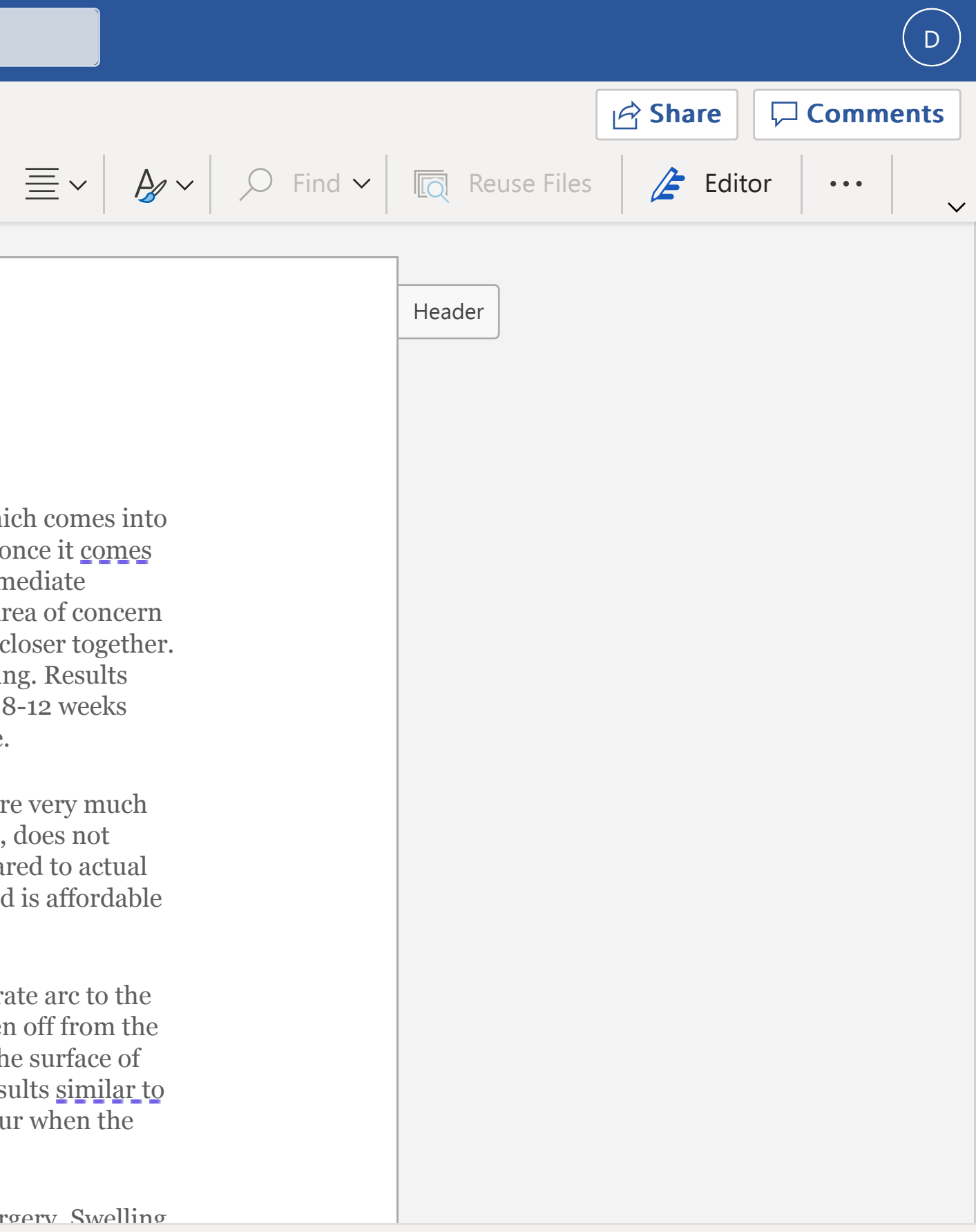

Often times, this procedure is described as "soft surgery" because the results are very much similar to that of going "under the knife" for surgery. This procedure, however, does not result in any blood-loss, stitches, bandages or even extensive downtime compared to actual surgery. The procedure itself is minimally invasive, offers much lower risks and is affordable in comparison.

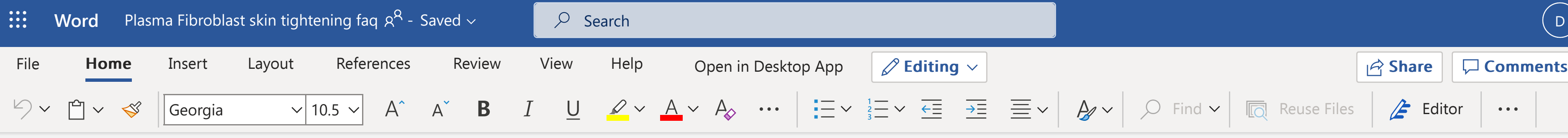

## [Text Wrapping Break]

The Plasma Skin Tightening procedure involves a device that delivers an accurate arc to the skin via a disposable metal tip. The tip utilizes ions from the air and gases given off from the skin surface to create a tiny millimeter spark/reaction. This reaction reaches the surface of the skin and immediately shrinks the skin cells. The tightening effect yields results similar to that of surgery, but with surgery, the risk of "over-tightening" the skin can occur when the skin is cut, removed, and stitched back together.

## [Text Wrapping Break]

The "downtime" to this procedure is days compared to weeks after invasive surgery. Swelling